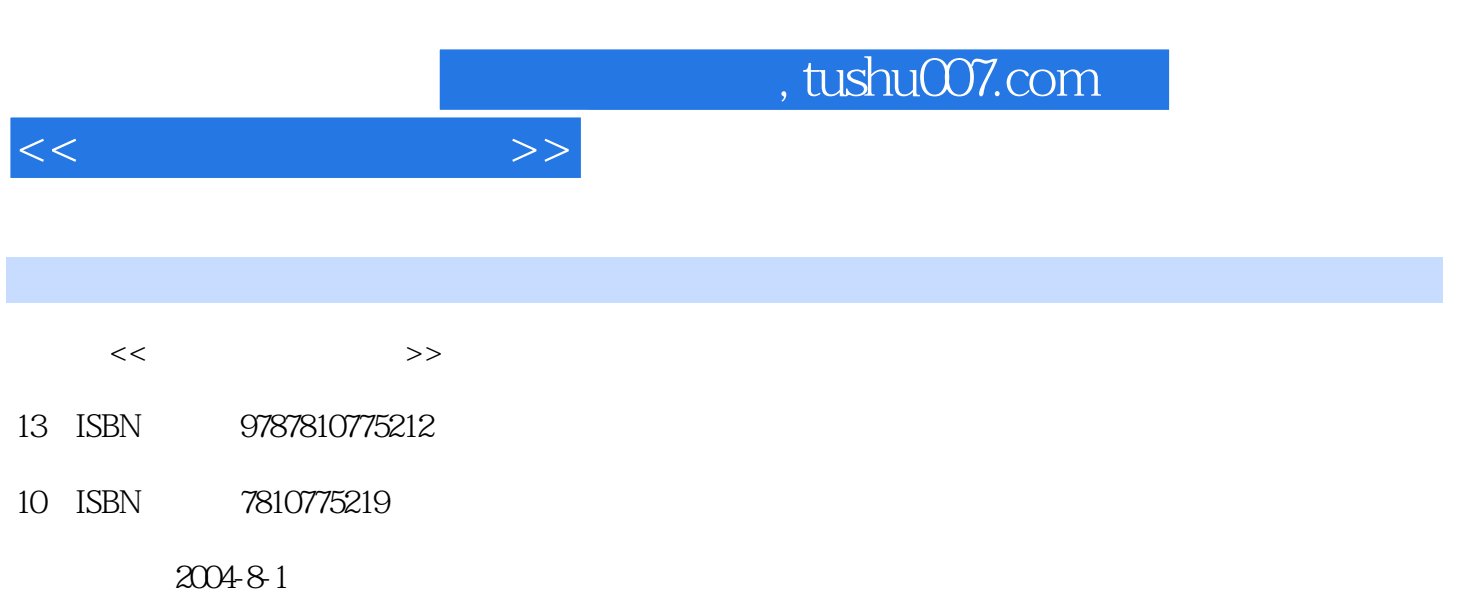

页数:212

PDF

更多资源请访问:http://www.tushu007.com

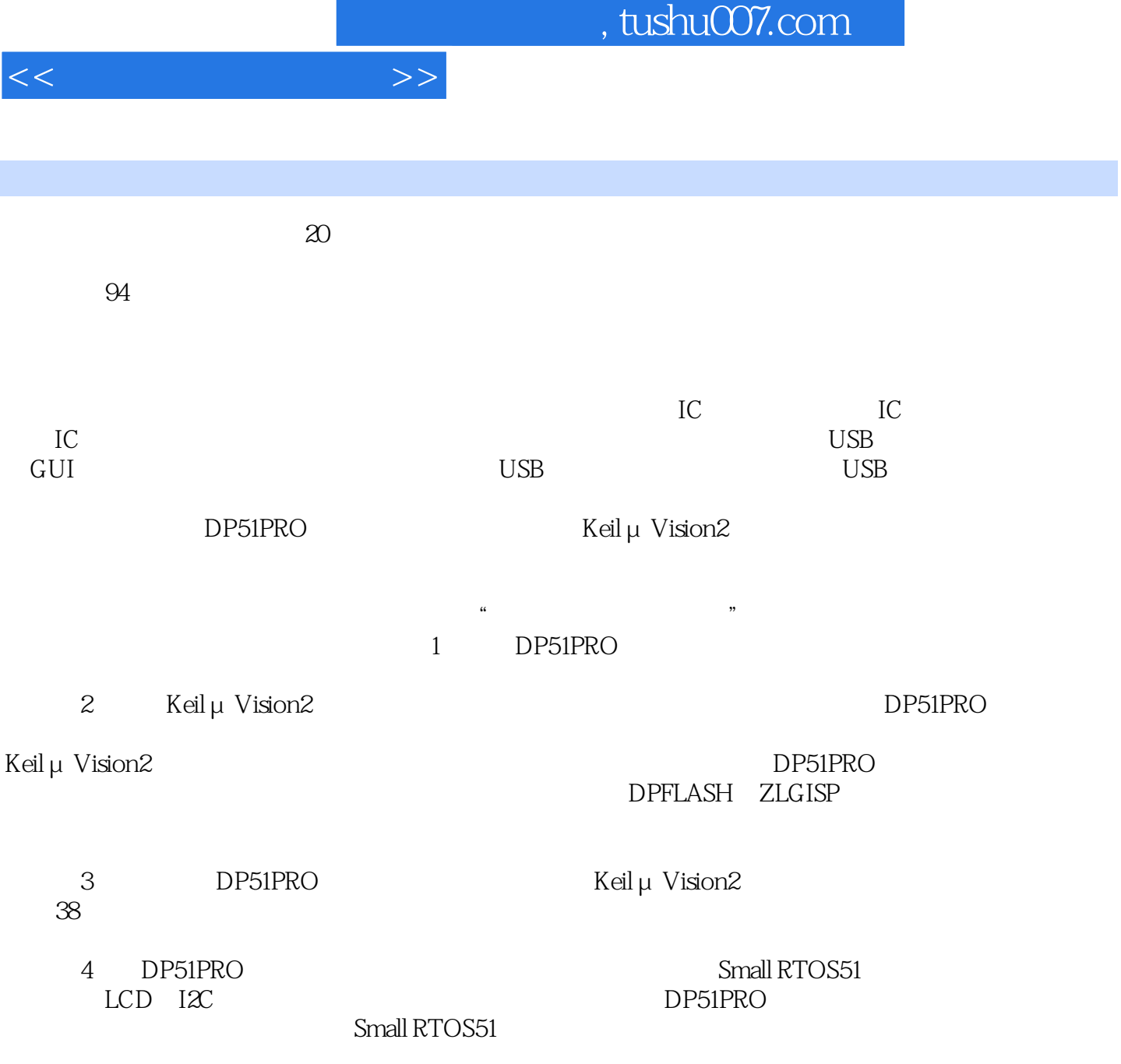

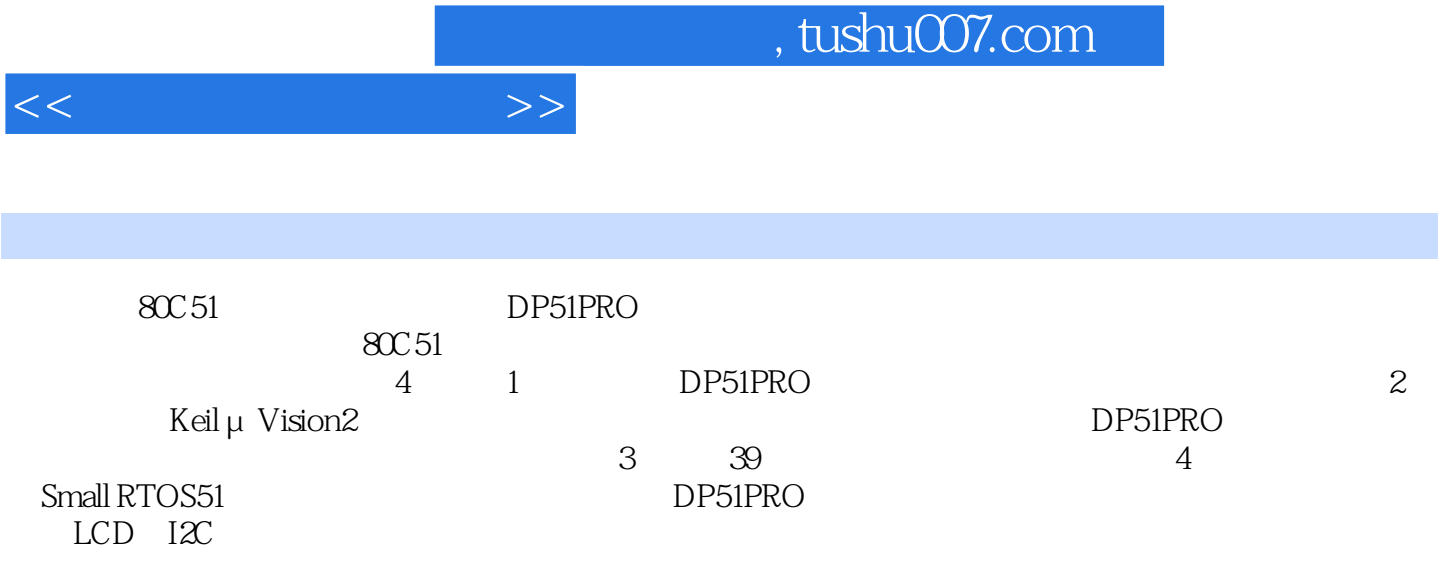

1 DP51PRO<br>41.5 51.51 DP51 PRO<br>51.52 DP51 PRO<br>1.1 LOAD 61.52 DP51 PRO 41.5 61.5.1 DP51 PRO LOAD 61.5.2 DP51 PRO (RUN)6第2章 DP51PRO快速入门2.1 Keil C51简介72.2 Keil C51的安装92.2.1 系统要求92.2.2 软件的安 装92.3 μVision2集成开发环境122.3.1 μVision2集成工具122.3.2 菜单栏命令、工具栏和快捷方式132.4 Keil C51  $182.4.1$  Keil C51  $182.4.2$   $252.5$ 使用292.5.1 如何进入调试状态292.5.2 调试状态的存储器模型302.5.3 调试前的准备工作312.5.4 实战342.6 FLASH 382.6.1 382.6.2 382.6.3 <br>
ISP 412.7.1 ISP 412.7.2 392.7 ISP 412.7.1 ISP 412.7.2 412.7.3 ZLGISP 412.7.4 ZLGISP 422.7.5 ZLGISP 432.8 472.8.1 A1 MON51 472.8.2 A2 MCU 492.86B2 A228.3A3 8155 I/O<br>482.84A4 A5 PARK 482.85B1 492.86B2 IC 502.87B3 482.8.4 A5 PARK 482.8.5 B1 492.86 B2 IC 502.8.7 B3<br>CD 512.8.8 B4 AD 522.8.9 B5 PWM 522.8.10 B6 D  $LCD$  512.8.8 B4 A/D 522.8.9 B5 PWM 522.8.10 B6 D/A 522.8.11 B7 A/D 532.8.12 B8 532.8.13 C1 542.8.14 C2 542.8.15 C3 LED 552.8.16 C4 552.8.17 C5 562.8.18 C6 138 562.8.19 C7 572.8.20 C8 555 572.8.21 C9 582.8.22 C10 582.8.23 D1 LED  $592.8.24 D2$   $592.8.25 D3$   $592.8.26 D4$ 612.8.27 D5 / 612.8.28 D6 RS485 622.8.29 D7 I2C 622.8.30 D8 IC 62 3 DP51PRO 1 Keil C51 65 2 Keil 66 3 I/O 67 4 70 5  $C51$  66 3 I/O 67 4 70 5 73 6 PWM 75 7 I/O 78 8 I/O 80 9 74HC138 82 10 8×8 LED 84 11 555 87 12 88 13 30 14 RS232 92 15 RS485 94 16 I2C  $\frac{30}{20}$  14KS232  $\frac{32}{20}$  97 17 102 18 IC / 105 19 111 20 I2C 117 21  $555$  124 22 126 23 127 24 129 25 8155 I/O RAM 132 26 136 27 140 28 A/D 146 29 D/A 149 30<br>A/D 153 31 155 321 C 159 33USB1.1 A/D 153 31 155 32 IC 159 33 USB1.1 162 34 CANbus 163 35 USB2.0 169 36 TCP/IP 172 37 ISD1420 174 38 IC 175 4 Small RTOS51 4.1 Small RTOS51 1794.1.1 1794.1.2 1804.2 16×2 LCD 1804.2.1 TC 1602A DP51PRO 1804.2.2 1804.2.3 TC1602A 1824.2.4 TC1602A 1834.2.5 1834.2.6 1854.2.7 1854.2.7 1874.2.8  $DP51PRO$   $1884.312C$   $1904.3112C$   $1904.32$  $1904.33$   $120$   $1904.34120$   $1924.35$   $1934.36$  $\text{I2C}$  1954.3.7  $\text{I2C}$  1974.4 Small RTOS51 1994.4.1 1994.4.2 Cos\_cfg.h2004.43 CPU Os\_cpu.h2024.4.4 Config.h2034.4.5  $ZLG7290$   $Zlg7290c2054.46$   $EXT1.c208$  Small RTOS51

 $<<$ 

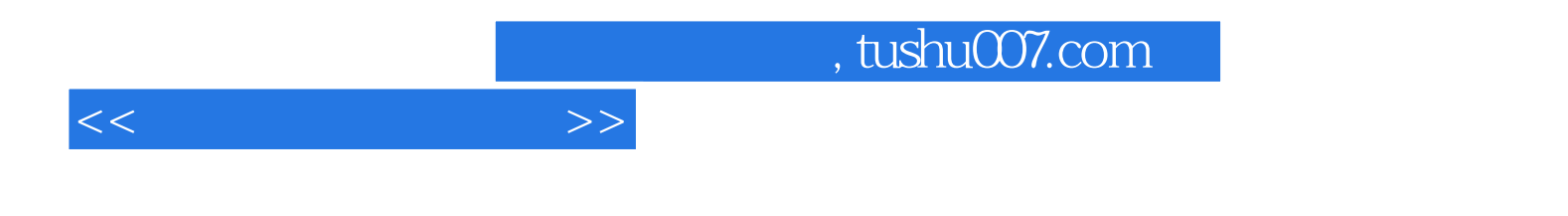

本站所提供下载的PDF图书仅提供预览和简介,请支持正版图书。

更多资源请访问:http://www.tushu007.com